## 極点測定からODF

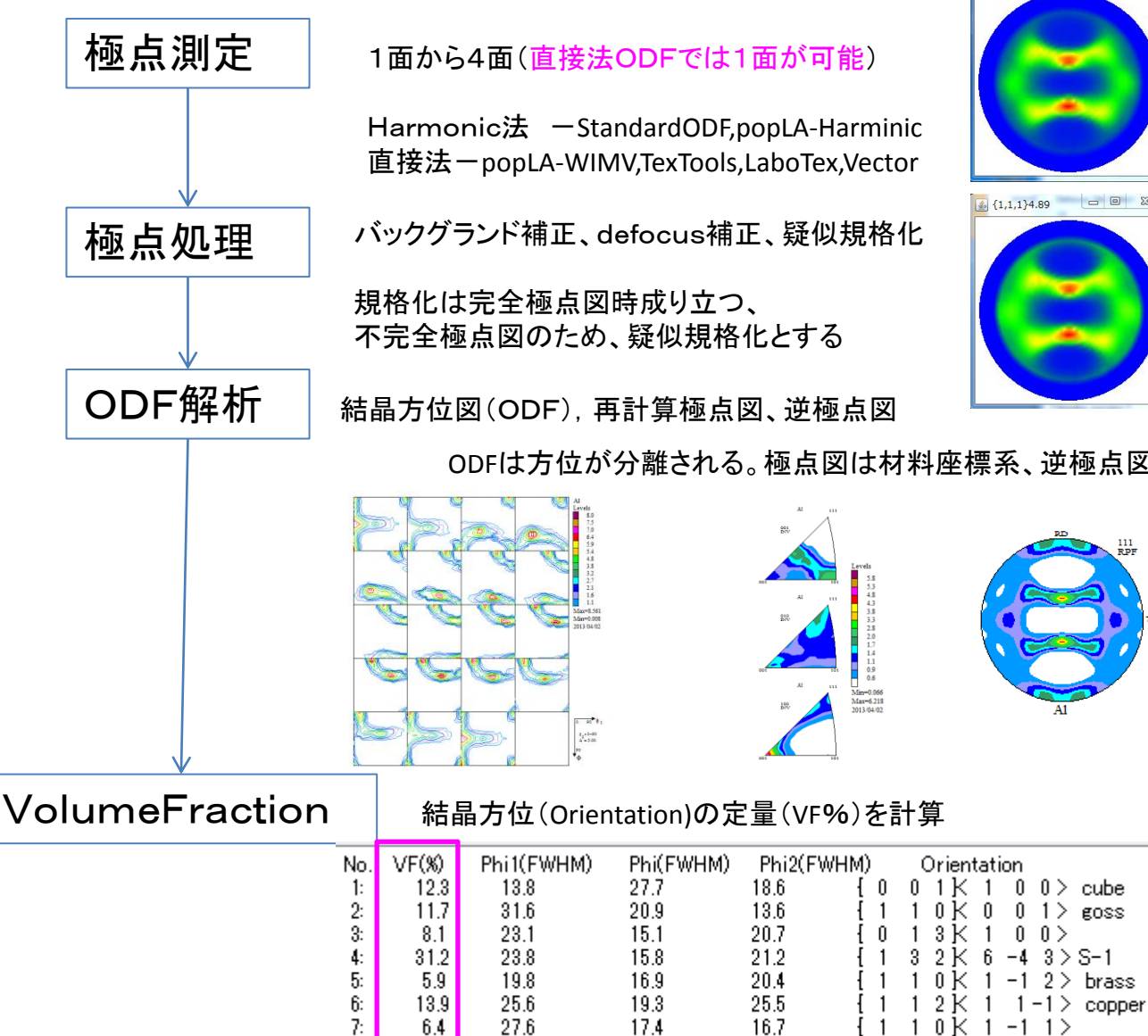

**Background Volume Fraction** 

8:

10.57

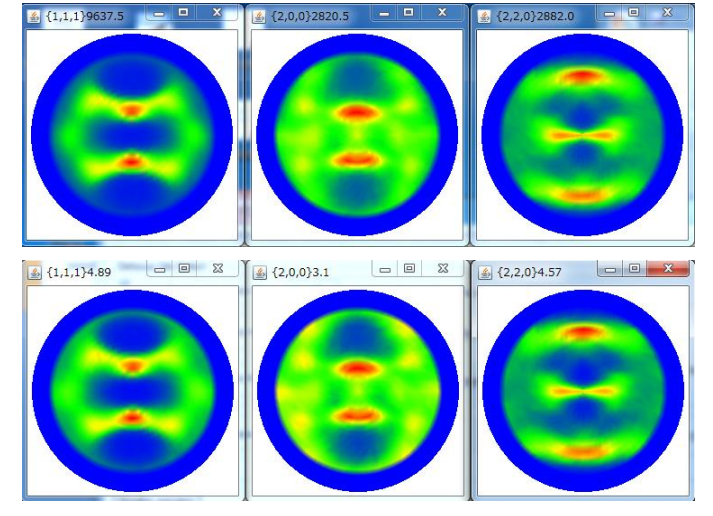

ODFは方位が分離される。極点図は材料座標系、逆極点図は結晶座標系表現

00>

 $6 - 4$   $3 > S-1$ 

 $1 - 1$  2  $>$  brass

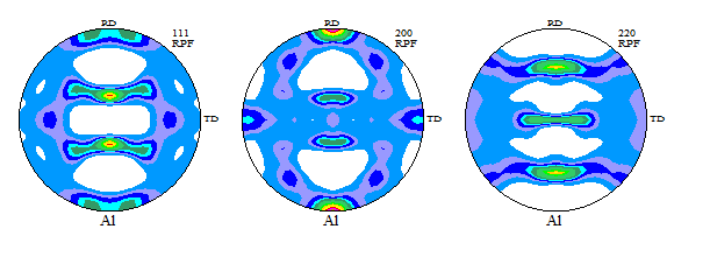

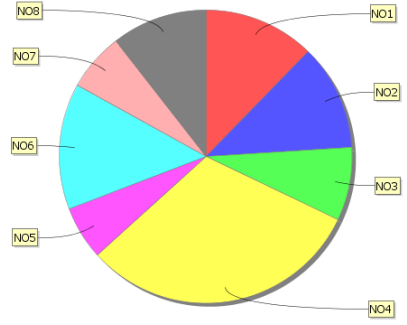

## 極点処理とODFPoleFigure2

ODF計算する場合、複数の極点図データを処理します。 ODFPoleFigure2ソフトウエアは、ODFのための極点処理を実現しています。

手動操作を | で表現する

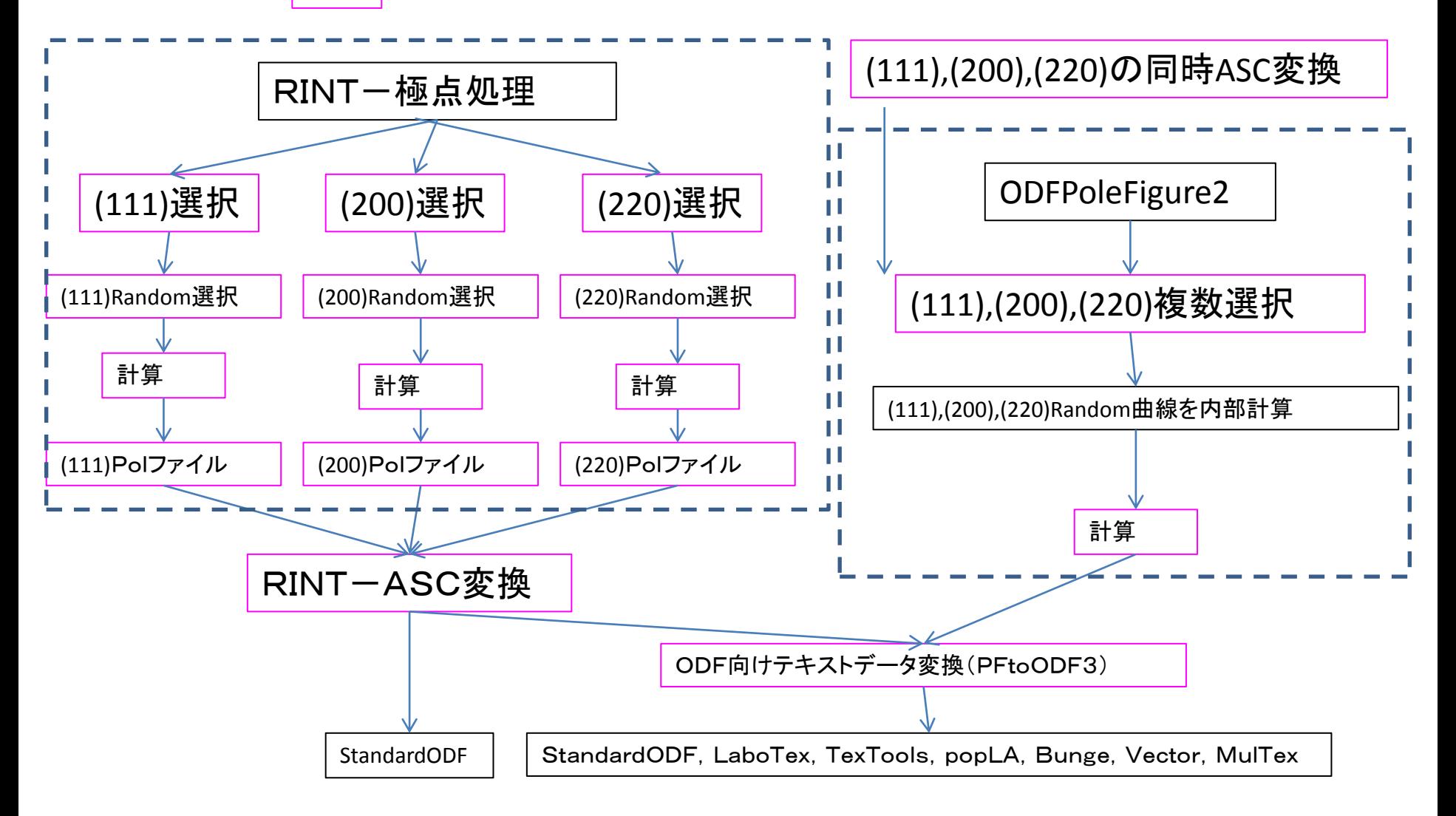

## $\bigcup$

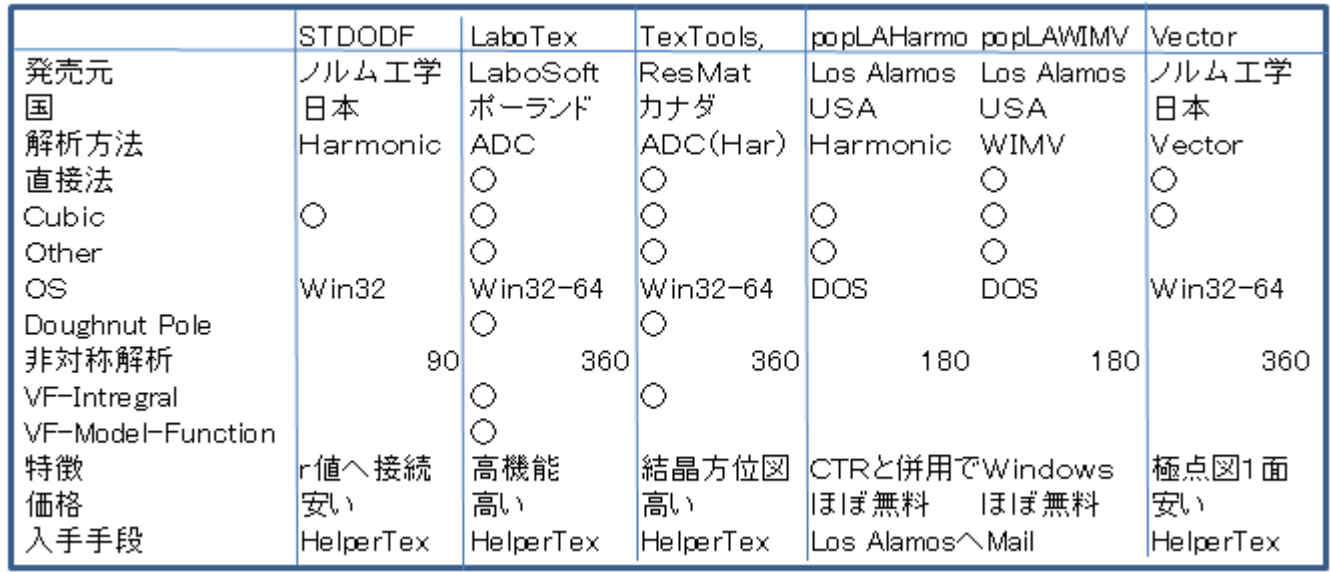

Harmonic: Bunge,Roeによる球面調和関数展開

WIMV method: Williams method ,Imhof methodをMatthiesとVinelが結合 ADC method :Arbitrarily Defined Cells

Vector method : Buer,Baro

CTR: 極点、ODF周辺をサポートするソフトウエア群(HelperTex Office) r値:r値面内異方性解析(Lanckford valueと相関すると言われている)